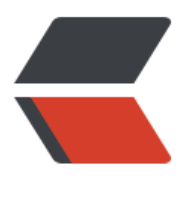

链滴

# linux [vim](https://ld246.com) 操作

作者: fyzzz

- 原文链接:https://ld246.com/article/1562294310506
- 来源网站: [链滴](https://ld246.com/member/fyzzz)
- 许可协议:[署名-相同方式共享 4.0 国际 \(CC BY-SA 4.0\)](https://ld246.com/article/1562294310506)

## **vim介绍**

Vim是一个类似于Vi的著名的功能强大、高度可定制的文本编辑器,在Vi的基础上改进和增加了很多 性。

## **1、ESC**

从编辑模式切换到命令模式

## **2、ZZ**

命令模式下保存并退出

#### **3、Ctrl+d/u**

将显示内容向下/上滚动半屏

#### **4、Ctrl+f/b**

将显示屏内容向下/上滚动一屏

## **5、:行号**

光标跳转到指定行的行首

## **6、x**

删除当前光标所在位置的字符

#### **7、X**

删除当前光标所在位置的前一个字符

## **8、D**

删除当前光标到行尾的全部字符

## **9、dd**

删除光标行的整行字符

## **10、ndd**

删除光标所在行后 (包括当前光标所在行) n (n为数字) 行内容

#### **11、Y**

复制当前光标所在行的全部文本,复制的放到内存缓冲区备用

#### **12、nyy**

复制当前光标所在行后(包括当前光标所在行)n(n为数字)行内容,复制的放到内存缓冲区备用

#### **13、p(小写)**

粘贴文本操作,用于将缓冲区的内容粘贴到当前行的下方

#### **14、P(大写)**

粘贴文本操作,用户将缓冲区的内容粘贴到当前行的上方

#### **15、/字符串**

文本查找操作,用于从当前光标所在位置向文件尾部查找指定字符串的内容,查找到的字符串会被加 显示。

#### **16、a,b s/F/T**

替换文本操作,用于在第a行到第b行之间,将F字符串换成T字符串。其中"/s"表示进行替换操作。 待续。。。。